## Задачи для самопроверки

Входные данные: изображение цветовой шкалы (ColorChecher на черном фоне) Используя Python и библиотеку компьютерного зрения OpenCV выполнить следующее:

- 1) Загрузить изображение
- 2) Сгладить изображение размытием
- 3) Преобразовать изображение в черно-белое
- 4) Произвести пороговую бинаризацию
- 5) Найти все контура цветовых квадратов (палитр)
- 6) Отрисовать полученные контура на пустом изображении (сделать маску)

7) На основе исходного изображения и полученной маски вычислить GCH для областей цветовых квадратов

GCH (Global Color Histogram, глобальная цветовая гистограмма):

Цветовое пространство разбивается на N = D\*D\*D трехмерных кубов (D, dimension - входной параметр, размерность гистограммы). Т.е. каждый канал цветного изображения делится на D диапазонов, как и в одномерной гистограмме. Каждая получившаяся ячейка - это бин гистограммы. Размер бина равен 256/D. В каждый бин записывается число (доля) пикселей изображения, соответствующих ему (попавших в его диапазон).

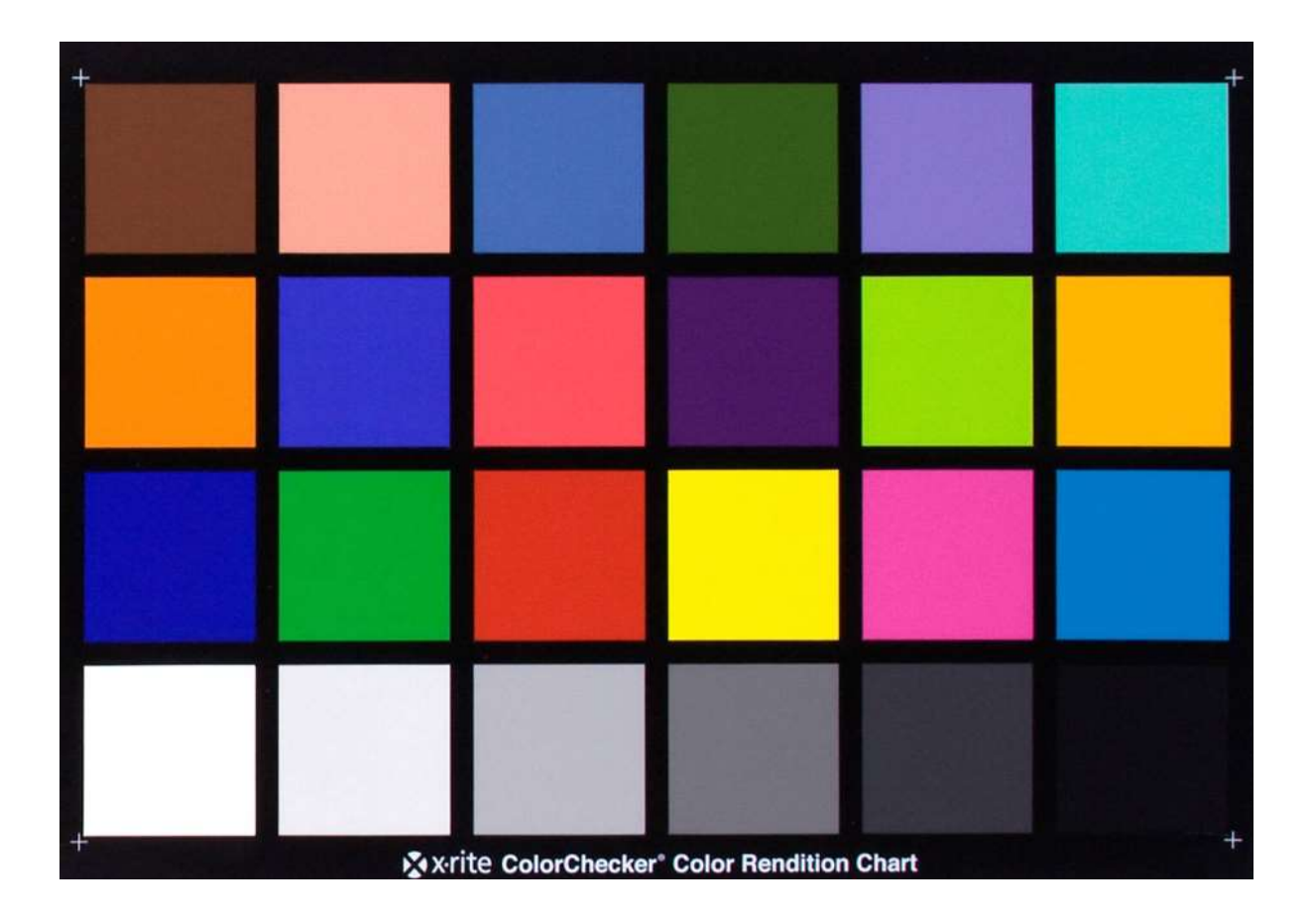